## Area of an Annulus, etc.

Find the area of the shaded region.

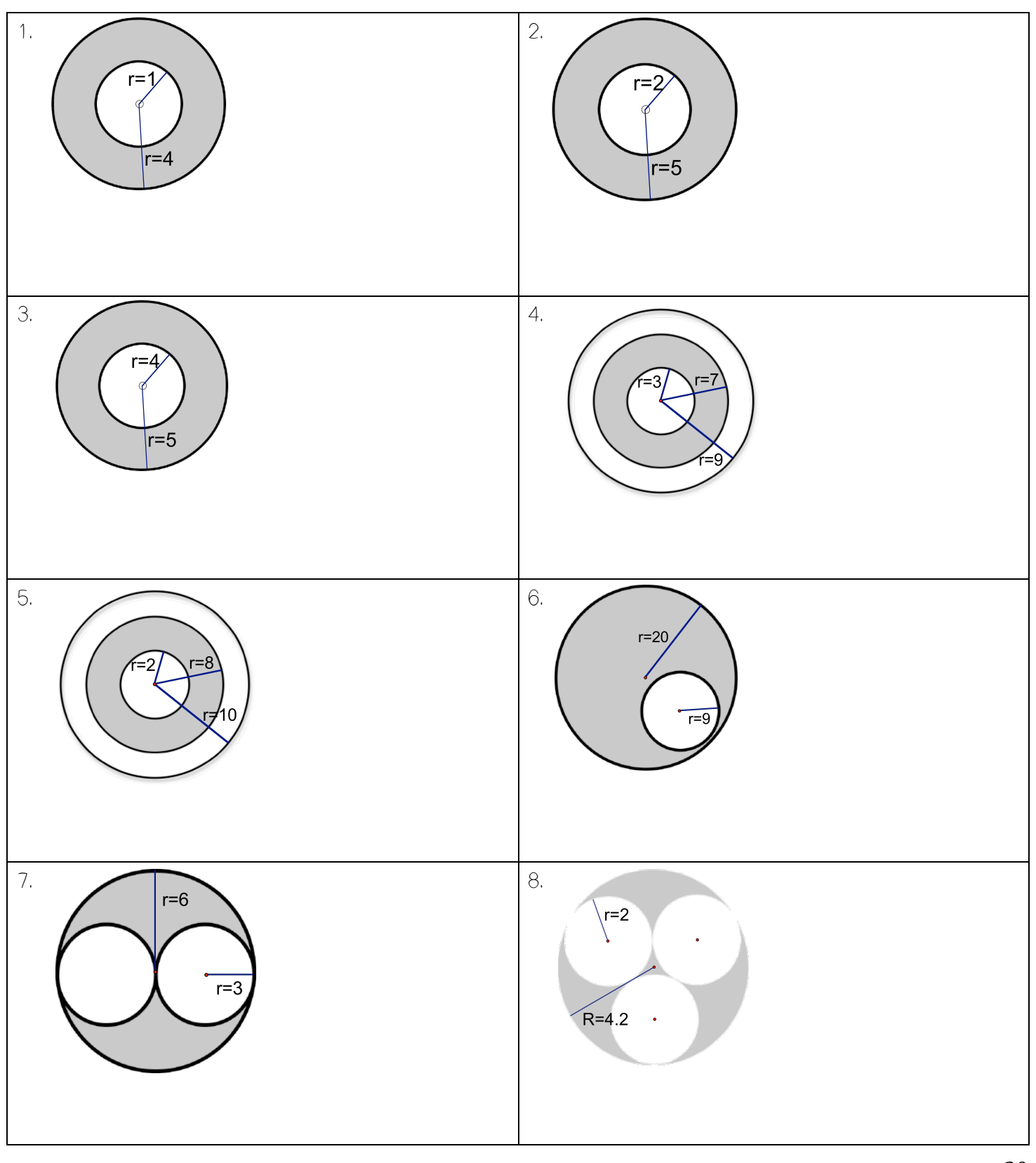

O47.10 O17.71 O188.40 O65.94 O12.98 O1001.66 O125.60 O56.52 O9.26 O28.26<sup>20</sup>